## Free Presets For Photoshop Download 'LINK'

Installing Adobe Photoshop is relatively easy and can be done in a few simple steps. First, go to Adobe's website and select the version of Photoshop that you want to install. Once you have the download, open the file and follow the on-screen instructions. Once the installation is complete, you need to install Adobe Photoshop on your computer. To do this, you need to locate the installation.exe file and run it. Installing Adobe Photoshop is relatively easy, but there is one hitch: Adobe splits Photoshop into four versions: Starter, Express, Standard, and Premium. Each version has a different set of features and costs.

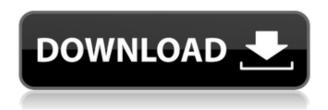

The comments will only appear in the left panel in panel mode. After you are done editing, you can chose to reopen the PSD file with the comment visible so that others can see the comments too. By default, the comments are collapsed, so you must first expand them to see all the remarks from your other reviewers. The dialog box can be expanded in panel mode by clicking the cross button to the left of the comments area. You can also collapse the comments in order to expand the panel for easier viewing. The PSD provides a check box for letting you to preserve all the version history of the document including the original, in case you ever wanted to restore it to the pre-update state. It also provides a check box for merging layers and layer styles. Replacing a copied layer or style with a newer one is much faster than it was in earlier versions of Photoshop. Now you can select the channel of opacity to use in your masking process. Don't forget that you can also scrub the masking opacity in order to achieve a certain level of opacity on your image. You can even pinch-zoom to enlarge the masking area of the image. The opacity channel can be found in the Masking category menu. The new Property Inspector allows you view, edit, and add other properties of the current layer as well as customizing many other aspects of the document. These include RGB values, the background color of the layer, the layer mask, the color range of the layer, and more. This option lets you control the three main aspects of the Photoshop workflow: the primary tool used when working in a particular document, the amount of time used fiddling around with that tool's settings, and the number of times you need to go through the same tool while editing one layer.

## Download Adobe Photoshop 2021Keygen 64 Bits {{ finaL version }} 2023

There are a total of 17 tools on the tool bar, and many more with various menu options. What's most important is that the tools, menu, and tasks of Adobe Photoshop are available to users of all skill levels. The following video below will demonstrate how easy it is to use Adobe Photoshop: You might be wondering what Photoshop Camera is and what it brings to the table. Photoshop Camera is a mobile application mode for Adobe Photoshop developed for iOS and Android. The Adobe team has been working on this for almost 5 years and it's been a wonderful learning experience for us. The goal of our new photography app is to allow our users to enjoy the incredible power of Photoshop on the go. We've integrated the workflows that most photographers would use in-app through a smooth and intuitive interface. Photoshop allows designers, graphic artists, web designers, etc. to share their creative development. This multifunctional tool helps them make the visual magic.

5 Related Question Answers Found What Is The Best Version of Adobe Photoshop? One of the most commonly-used software programs throughout the world, Adobe Photoshop is used by both professional as well as hobbyist photographers and graphics designers alike. Therefore, the main topic in terms of which Photoshop is best, should be a resounding "yes." Adobe Photoshop Camera is a major moment for us to broaden Adobe Creative Cloud as a creativity platform for all. We are committed to investing in accessible tools like Photoshop Camera built for the next generation of consumers and creatives. Innovation and pushing the limits of creative expression have always been core to Adobe's DNA. We are a company that sits at the intersection of deep science and the art of storytelling, and Photoshop Camera is a great example of our work to democratize creativity. I couldn't be more excited about what's ahead. Sign up for the preview here and stay tuned for more updates on Photoshop Camera coming soon! 933d7f57e6

## Adobe Photoshop 2021 Download Product Key Full CRACK {{ lAtest release }} 2022

With Adobe Creative Cloud membership, you can make any changes to your documents, and reorder pages in the document or add to an existing arrangement. Also, with the new feature, you can easily slide images in and out of a layout without losing connection to your original files. The most important functions in Photoshop include

- Camera RAW editing
- Image Healing
- Adjustments tools
- Channels
- Layer Masks
- Duplication
- Trading and other operations
- Colorspace
- Colors
- Mask
- In-Canvas effects
- Transform
- Scripts

The Essential features of Premiere Elements include:

- Video trimming
- Screen-capturing
- Transitioning and titles
- Music and sound effects
- Adding video effects
- Creating clip dailies
- Presets and OST creation
- Asset management
- CD/DVD burning
- Simple photo operations: rotation, cropping, exposure corrections.

Apart from basic editing tools, Photoshop also features:

- Paintbrush tools
- Straighten tools
- Color range
- Gradient tools
- Curves
- Gradient overlay
- Gradient clone
- Template and indirect selection
- 3D effects
- Text tools
- Linked files
- Layer masks
- Channels
- Rasterize and vectorize

- Morphing
- Eraser and airbrush tools

free plugins for photoshop download free ps adobe photoshop download free pc photoshop download free photoshop 6.0 download full version free photoshop 7.0 download for windows 10 free photoshop 7 download free photoshop 7 download for pc free photoshop software download for pc free photoshop styles download free photoshop software download for windows 7

Masks. The Adjustment Tool (T) used to create masks is an essential tool when using Photoshop features like masking. The masking process allows users to hide parts of an image so that the final image can be easily edited, and also allow users to eliminate parts of the image from consideration when making a final selection. When selecting an area of the image that needs attention, it's useful to overlay the selection on an existing mask so that we can selectively edit only the necessary area. The Select>Mask>Invert to make the other areas vanish. Masks can be very useful for selectively editing only the important sections of the image. It allows us to remove the sections we don't want and hide the areas we don't want to be included in the final selection. Layers. Using layers is a standard process in Photoshop. In simple terms, layers allow us to have things like one image on top of another, and create special effects to make looking at the image appear to be a three-dimensional (3-D) display. By using Layers, we can lock or unlock sections of the image so that we can't see the layers below if they are locked. Layers can also be made Composite and Adjustment layers, which is useful for complex tasks such as warping, moving objects, and creating 3-D sculptures. These layers are used to create very specific technical areas of the image. Whether it's a public speaking project, an infographics piece, a crazy artistic experiment or even a social media campaign, the Stacks feature makes it easy to design content that can be rotated, slanted or in any other way manipulated.

If you want to change the default size of an image, Photoshop will now allow you to choose your image size, saving you the time and trouble of having to select the correct size in the size menu. During the 1990s, Photoshop changed the software industry in one fell swoop. It had a profound effect on how we relate to and use images in the digital age. It is not only the de facto standard for computer graphics, it is also the standard for many other types of post-production work. Photoshop is one of the most used and widely used software for digital media editing, graphic designing, image manipulation, digital art, and animation. It supports a wide range of file formats such as tiff, jpg, psd, etc and supports different platforms. It is a highly customizable software to add your own style. The Photoshop Extension allows you to easily add the most commonly used image editing tools to the Photos app. It will save time and improve your photo editing experience. Just search for the extension in the Photos app and you're ready to go. It even lets you install plugins to your Photos app using the Extension. Some things Photoshop has been improved so that they are more intuitive to a new user. For instance, the new CMYK Color Space and Transparency panel makes it easier than ever to edit the color of any visible layer or blend mode combination in a color image. All adjustments and edits are now color balanced. The new ability to edit opacity in the Transparency panel is a welcome addition, as is the ability to view your image set's transparency settings in the Layers panel.

https://jemi.so/tariaprommo/posts/WS7KoTtajZW3FDc7WQiohttps://jemi.so/1ropeZabha/posts/JzyQp3XWlelHvfnYLSjVhttps://jemi.so/1ropeZabha/posts/Ofk4ixVB2HkeYbQpvFaDhttps://jemi.so/1ropeZabha/posts/jIGlYb1oAxBySmnKkbw6https://jemi.so/1ropeZabha/posts/LsiA9ZrVAtIe6kkqhRWthttps://jemi.so/1ropeZabha/posts/99mNg7JLAMk6KVey6GmAhttps://jemi.so/tariaprommo/posts/jzsw9lw49Y0APgs0e3xnhttps://jemi.so/1ropeZabha/posts/GC4pDYNMDQgrLt2Qi4Ighttps://jemi.so/1ropeZabha/posts/xKBUld4ONnCpcl8B6YKJhttps://jemi.so/tariaprommo/posts/L7CvjBGbRAFTBnZqULfNhttps://jemi.so/tariaprommo/posts/4QlTfiSZP1Mw4al8MhlZhttps://jemi.so/tariaprommo/posts/cE6JpQ35BDgsZYdO01q8https://jemi.so/tariaprommo/posts/hVjhILl2RFHIQLuJEuIuhttps://jemi.so/tariaprommo/posts/4GeH3RQzjn5tKvJS67FZ

Adobe Photoshop is a single app with two things to be noted, the mobile app (for iPhones, iPads, and Android devices) and the desktop app. The mobile app has been released for years and has been worth a billion dollars for Adobe. It allows the user to download images, gallery documents, and any other type of files that are stored in a mobile device and edit it. The desktop version has been around for years as well and is also available for mobile devices to be installed. Photoshop is an application which is used to edit photographs, graphics, or any image that comes from a camera. It has been released by Adobe for many years. This product can also be used as a content creation tool for web pages, video, and so much more. The software is available to buy online for around £100. The Photoshop CC is the latest version of the series, created in 2019. Adobe MAX is a major event in the technology industry. This event will take place in May. It is one of the world's largest creativity conferences. It is based around the attendees, the product releases, and the overall design. All Adobe top management, CSR, engineers, and other executives will be at this event. The key agenda is to release the product's vision and future goals. Adobe also has different product launches in this event. This conference is for all the attendees who are active in the technology industry. In the conference, many other companies will also be there to show off their new releases. Adobe MAX is a major event in the technology industry. This event will take place in May. This conference is for all the attendees who are active in the technology industry. In the conference, many other companies will also be there to show off their new releases.

Few Apple users (and people) would argue with the fact that the current iteration of Photoshop is more capable than Photoshop Lightroom – and frankly, that's all that matters. In our testing, it's been a while since Adobe's flagship photo editor has needed a minor patch, and the software is better at extracting lost objects from the photos we've sent it than its competitors. One of Photoshop's hallmarks, the Brush Tool makes it easy to paint and draw on photos. Photoshop is still a great tool for fine-grain editing and adjustment, but it's great that its brush tools are so accessible and easy to learn and use. The Video Clip Tool has proven a powerful tool for retouching photos and removing unwanted subjects, and the Healing Brush deserves a big thumbs-up as a highly efficient way to get rid of scratches and other blemishes. There are a ton of other tools and features that we love, but here's a little bit of advice on how long you should put in your 20-30 minutes of learning time to get up to speed on the basics of Adobe Photoshop: With every new version, Photoshop is developed, from a simple small photo editing tool to an industry-leading software that changed the global graphic designing and multimedia industries standards. Every new version has some new features introduced, but there are a few tools and features that

are been proving as the best of Adobe Photoshop: Looking for more? Check out the full range of new features from Adobe Photoshop and Adobe Photoshop Elements, or head over to Envato Tuts+ for more design related content – such as this round up of the 50+ Best Photoshop Templates From Envato Elements! You can also learn how to create a sketch Photoshop effect, change eye color in Photoshop, remove a person from a photo, and more.